**Photoshop 2021 (Version 22.2) Serial Key For PC [2022-Latest]**

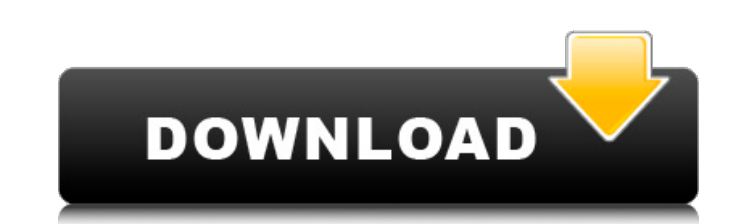

### **Photoshop 2021 (Version 22.2) Crack+ Free License Key**

1. Connecting to a Photoshop File (Optional) Having a Photoshop file open is called \_connecting.\_ After you have finished editing the document and are ready to save it, you want to save it, you want to save it back to the 2. Create a New File The first step is to create a new document, which means that you will be starting a new Photoshop file. Create a new document by using the File > New command. Name your new file TestFile.psd. 3. Import go ahead and import it to the new document. Start by using the File > Import command. Select the file location on your computer and open the Lyra Studio.psd file. After you have imported the image into the document, you ca 5-2. The Lyra Studio.psd file is imported into a new Photoshop document, which is now ready to be edited. ## Starting with a Sketch In this book, I will be going over many of the different basic shapes. I recommend that yo

### **Photoshop 2021 (Version 22.2) Crack + Free License Key Download [Win/Mac]**

A function that saves space and time when working with a large number of files. A function that allows you to automatically create a new document and save it whenever you change the settings of an image editor app that all images. A photography software that allows you to make adjustments to images, along with many other features. Adobe Photoshop Lightroom is a computer-based RAW photo management and photo editing application developed by Ad Lightroom functionality is described here, so take a look at some of the most useful features in this article. Lightroom is also a great Adobe Photoshop Extended alternative. To download the latest version of Lightroom's m have to open it and click on the "File" menu in the upper-right corner and select "New." This is the main window that appears. You can view all the details of an image, name it and store it in the folder where you want. In "Collection" and "Smart Sorter." The "Collection" feature lets you sort your images by the date you took them, while the "Smart Sorter" feature lets you filter images by the best time to take them. One of the greatest feat "Smart Preview" feature, a681f4349e

# **Photoshop 2021 (Version 22.2) For PC**

Parameters Name | Type | Description | Notes ------------- | ------------- | ------------- | ------------- \*\*mimeType\*\* | \*\*String\*\*| the mime type to check for |

# **What's New in the Photoshop 2021 (Version 22.2)?**

The Go Authors. All rights reserved. // Use of this source code is governed by a BSD-style // license that can be found in the LICENSE file. package icmp import ( "encoding/binary" "net" "syscall" "golang.org/x/net/ipv6") Ench in the Gere (b []byte) (\*ipv4.Header, error) { if len(b) len(b) [eturn nil, errBufferTooShort } h := &ipv4.Header{ Version: int(b[0] >> 4), Len: hdrlen, TOS: int(binary.BigEndian.Uint16(b[6:8])), TTL: int(b[3]), Dst: h.TotalLen = int(binary.BigEnd

#### **System Requirements:**

MINIMUM: OS: Windows 10, Windows 8.1, Windows 8, Windows 7 SP1 (x64-only) Processor: Intel Core 2 Duo 1.8 GHz (or better) Memory: 1 GB Graphics: NVIDIA 8600 GT, ATI Radeon 4850 or better DirectX: Version 9.0c RECOMMENDED:

[https://ainocafe.com/upload/files/2022/06/V8CmHsD6ELmJRxntuJQg\\_30\\_f945634c48f195a32e21d2ed50658c72\\_file.pdf](https://ainocafe.com/upload/files/2022/06/V8CmHsD6ELmJRxntuJQg_30_f945634c48f195a32e21d2ed50658c72_file.pdf) <https://www.awaleafriki.com/wp-content/uploads/2022/06/karvsah.pdf> [https://www.oldlyme-ct.gov/sites/g/files/vyhlif3616/f/uploads/application\\_burn\\_permit.pdf](https://www.oldlyme-ct.gov/sites/g/files/vyhlif3616/f/uploads/application_burn_permit.pdf) <https://6v9x.com/adobe-photoshop-2022-version-23-1-1-keygen-x64/> <https://georgina-scarlett.com/wp-content/uploads/2022/06/scipjill.pdf> [https://txuwuca.com/upload/files/2022/06/9LJmz54PmrOcE9GhR3KD\\_30\\_1d4803cb172f5ece7b1db1bf3861410e\\_file.pdf](https://txuwuca.com/upload/files/2022/06/9LJmz54PmrOcE9GhR3KD_30_1d4803cb172f5ece7b1db1bf3861410e_file.pdf) <http://www.hva-concept.com/adobe-photoshop-2021-version-22-4-3-with-license-key-download-for-pc/> <https://superstitionsar.org/adobe-photoshop-2021-version-22-4-keygen-crack-setup-free-download-3264bit-updated-2022-2/> [https://www.nooganightlife.com/wp-content/uploads/2022/06/Adobe\\_Photoshop\\_CC\\_2018\\_version\\_19-1.pdf](https://www.nooganightlife.com/wp-content/uploads/2022/06/Adobe_Photoshop_CC_2018_version_19-1.pdf) [https://www.careerfirst.lk/sites/default/files/webform/cv/Adobe-Photoshop-2021-Version-225\\_26.pdf](https://www.careerfirst.lk/sites/default/files/webform/cv/Adobe-Photoshop-2021-Version-225_26.pdf) [https://heidylu.com/wp-content/uploads/2022/06/Photoshop\\_2021\\_Version\\_2211\\_Product\\_Key\\_\\_.pdf](https://heidylu.com/wp-content/uploads/2022/06/Photoshop_2021_Version_2211_Product_Key__.pdf) [https://www.reperiohumancapital.com/system/files/webform/Photoshop-2020-version-21\\_8.pdf](https://www.reperiohumancapital.com/system/files/webform/Photoshop-2020-version-21_8.pdf) <https://telegramtoplist.com/photoshop-2021-version-22-1-0-mem-patch-3264bit/> <http://shop.chatredanesh.ir/?p=45671> [http://www.flexcompany.com.br/flexbook/upload/files/2022/06/T5A7wyvh81wUTCPf3WbA\\_30\\_1d4803cb172f5ece7b1db1bf3861410e\\_file.pdf](http://www.flexcompany.com.br/flexbook/upload/files/2022/06/T5A7wyvh81wUTCPf3WbA_30_1d4803cb172f5ece7b1db1bf3861410e_file.pdf) <https://secureservercdn.net/198.71.233.109/5z3.800.myftpupload.com/wp-content/uploads/2022/06/jaquimel.pdf?time=1656621916> [https://bodhirajabs.com/wp-content/uploads/2022/07/Photoshop\\_2022\\_Version\\_2302\\_Free\\_License\\_Key.pdf](https://bodhirajabs.com/wp-content/uploads/2022/07/Photoshop_2022_Version_2302_Free_License_Key.pdf) <http://ajkersebok.com/?p=37987> <https://paydayplus.net/system/files/webform/darrulu477.pdf> <http://sitandbreaktheice.org/?p=6812>